## 1 The Shiny Assignament

The objective of the Shiny assignment is to learn the use of the Shiny application with data downloaded via an API

The material you have available is the following

1) A tutorial on Learning Shiny with NBA data. This tutorial avaialble from the course website and originally written by Julia Wrobel illustrates Shiny at two levels (simplified and full).

You should go through the tutorial and learn how to change the web applications.

In particular you should be able to modify the original applications reported here

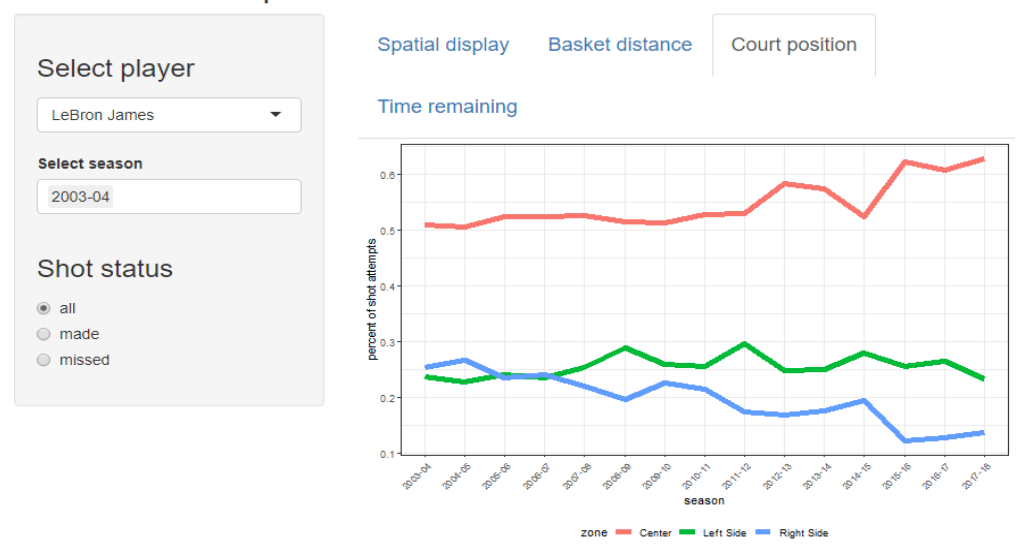

## **NBA Shot Attempts**

the requested mofication is the following: instead of having shots taken from the center, left and right,yous shoud have shots taken from 3P, 2P short range, and 2p points mid-range.

2) Once you have mastered the construction of the web application with Shiny you should change the data the application refers by accessing API to download data from R.

A tutorial on accessing API to downlaod data form R is available from the course website. You should first go through that tutorial, then you should use what you have learnt to download play-by-play data from SERIE C GOLD Girone Est LOMBARDIA provided by Genius Sport.

In order to proceed with the download you should use the api key and modify the instructions contained in the file runAPI\_cf.R. The data available at Genius sport via API can be analyzed at the following

https://developer.geniussports.com/warehouse/rest/index\_basketball.html ( ID of C Gold - LOMBARDIA is 25992.)

Using the try-out function

For example, "Get a list of matches by competition"

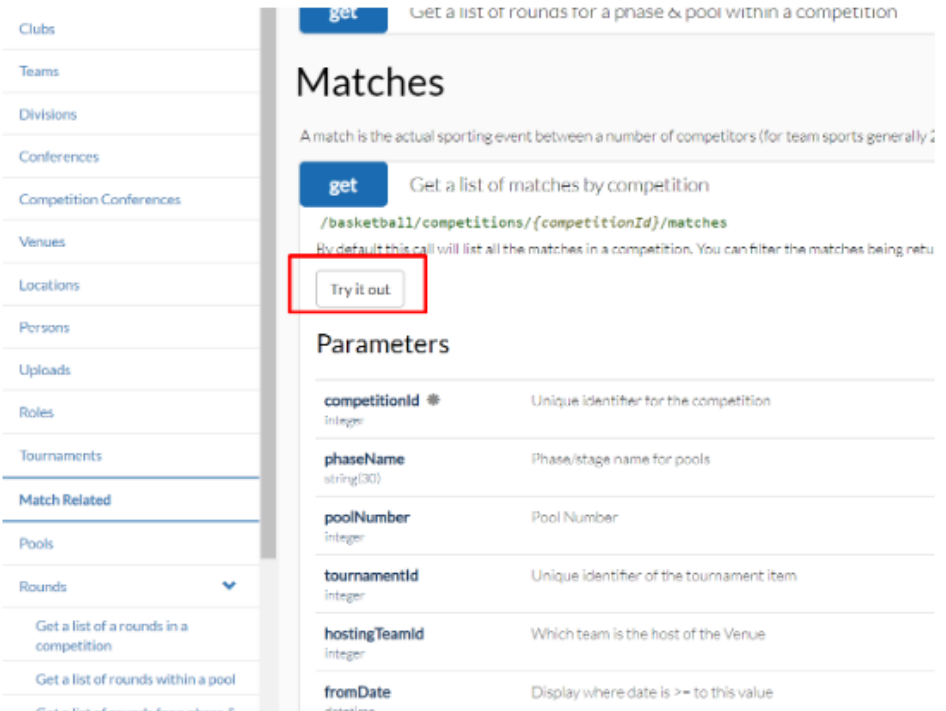

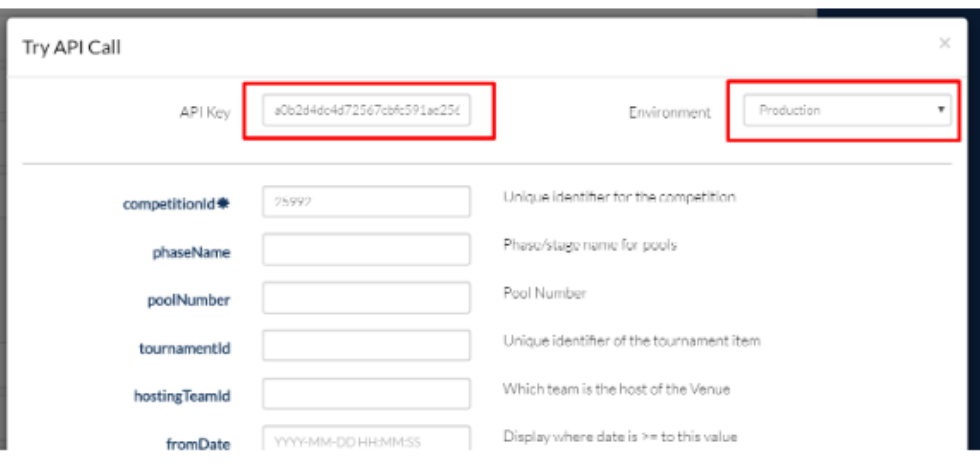

## 1.1 THE DATA

you can get a feel for the data by looking up the website of the league

http://Öp-web.azurewebsites.net/CompetitionMatches.aspx?ID=252&rg=LO&s=G

and by accessing specific game data by using the identifier of games (the

following link will tak you to game  $1362614$ , the first game played in the league)

http://www.Öbalivestats.com/u/FIPDP/1362614/

## 1.2 ASSIGNED TASK

Construct a Web Application capable of visualizing all the shot attempts of selected players of selected teams of SERIE C GOLD Lombardia Girone Est, the user should be able to select a team and then players within that team. The same representation of NBA shot attempts should then apply.